## Scheduling 1

## **Changelog**

Changes made in this version not seen in first lecture: 10 September: RR varying quantum examples: fix calculation of response/wait time on  $Q=2$ 10 September: add priority scheduling and preemption slide 10 September: backup slides with pipe() exercises — see end of slide deck

## **Unix API summary**

spawn and wait for program: fork (copy), then in child: setup, then execv, etc. (replace copy) in parent: waitpid

files: open, read and/or write, close one interface for regular files, pipes, network, devices, …

file descriptors are indices into per-process array index 0, 1,  $2 =$  stdin, stdout, stderr dup2 — assign one index to another close — deallocate index

redirection/pipelines

open() or pipe() to create new file descriptors dup2 in child to assign file descriptor to index 0, 1

### **xv6: process table**

struct { struct spinlock lock; struct proc proc[NPROC] } ptable;

fixed size array of all processes

lock to keep more than one thing from accessing it at once rule: don't change a process's state (RUNNING, etc.) without 'acquiring' lock

#### **xv6: allocating a struct proc**

```
acquire(&ptable.lock);
```

```
for(p = ptable.proc; p \leq kptable.proc[NPROC]; p+)
  if(p−>state == UNUSED)
    goto found;
```

```
release(&ptable.lock);
```

```
just search for PCB with "UNUSED" state
```

```
not found? fork fails
```

```
if found — allocate memory, etc.
```
struct proc with initial kernel stack setup to return from swtch, then from exception

```
// Set up first user process.
void
```

```
userinit(void)
{
```

```
struct proc *p;
extern char binary initcode start[], _binary_initcode_size[];
```

```
p =allocproc();
```

```
initproc = p;
...
inituvm(p−>pgdir, _binary_initcode_start,
          (int) binary initcode size);
...
p−>tf−>esp = PGSIZE;
p−>tf−>eip = 0; // beginning of initcode.S
...
p−>state = RUNNABLE;
```
// Set up first user process.

load into user memory hard-coded "initial program" calls execv() of /init

```
void
userinit(void)
{
  struct proc *p;
  extern char binary initcode start[], _binary_initcode_size[];
  p = \text{alloc}();
  initproc = p;
  ...
  inituvm(p−>pgdir, _binary_initcode_start,
            (int) binary initcode size);
  ...
  p−>tf−>esp = PGSIZE;
  p−>tf−>eip = 0; // beginning of initcode.S
  ...
  p−>state = RUNNABLE;
```
modify user registers to start at address 0

```
// Set up first user process.
void
userinit(void)
{
  struct proc *p;
  extern char binary initcode start[], _binary_initcode_size[];
  p = \text{alloc}();
  initproc = p;
  ...
  inituvm(p−>pgdir, _binary_initcode_start,
            (int) binary initcode size);
  ...
  p−>tf−>esp = PGSIZE;
  p−>tf−>eip = 0; // beginning of initcode.S
  ...
  p−>state = RUNNABLE;
```
set initial stack pointer

```
// Set up first user process.
void
userinit(void)
{
  struct proc *p;
  extern char binary initcode start[], _binary_initcode_size[];
  p = \text{alloc}();
  initproc = p;
  ...
  inituvm(p−>pgdir, _binary_initcode_start,
            (int) binary initcode size);
  ...
  p−>tf−>esp = PGSIZE;
  p−>tf−>eip = 0; // beginning of initcode.S
  ...
  p−>state = RUNNABLE;
```
set process as runnable

```
// Set up first user process.
void
userinit(void)
{
  struct proc *p;
  extern char binary initcode start[], _binary_initcode_size[];
  p = \text{alloc}();
  initproc = p;
  ...
  inituvm(p−>pgdir, _binary_initcode_start,
            (int) binary initcode size);
  ...
  p−>tf−>esp = PGSIZE;
  p−>tf−>eip = 0; // beginning of initcode.S
  ...
  p−>state = RUNNABLE;
```
#### **threads versus processes**

for now — each process has one thread

Anderson-Dahlin talks about thread scheduling

thread  $=$  part that gets run on CPU saved register values (including own stack pointer) save program counter

rest of process address space open files current working directory

…

## **xv6 processes versus threads**

xv6: one thread per process

so part of the process control block is really a thread control block

```
// Per-process state
struct proc {<br>uint sz:
 pde_t* pgdir; \frac{1}{2} // Page table<br>char *kstack; \frac{1}{2} // Bottom of
 enum procstate state; and the fracess state
 int pid; // Process ID
 struct proc *parent; // Parent process
 struct file *ofile[NOFILE]; // Open files
 struct inode *cwd; // Current directory
}; 7
```
uint sz;  $\frac{1}{2}$  // Size of process memory (bytes)<br>pde\_t\* pgdir;  $\frac{1}{2}$  // Page table // Bottom of kernel stack for this process struct trapframe \*tf; // Trap frame for current syscall struct context \*context; // swtch() here to run process<br>void \*chan; // If non-zero, sleeping on ch  $\frac{1}{2}$  If non-zero, sleeping on chan int killed; // If non-zero, have been killed char name[16]; // Process name (debugging)

## **xv6 processes versus threads**

xv6: one thread per process

so part of the process control block is really a thread control block

```
// Per-process state
struct proc {<br>uint sz:
 pde_t* pgdir; // Page table
 enum procstate state; and the face of the process state
 int pid; // Process ID
 struct proc *parent; // Parent process
 struct file *ofile[NOFILE]; // Open files
 struct inode *cwd; \frac{1}{2} // Current directory
}; 7
```
// Size of process memory (bytes) char \*kstack; // Bottom of kernel stack for this process struct trapframe \*tf;  $\frac{1}{2}$  // Trap frame for current syscall struct context \*context; // swtch() here to run process void \*chan; // If non-zero, sleeping on chan // If non-zero, have been killed char name[16]; // Process name (debugging)

## **single and multithread processes**

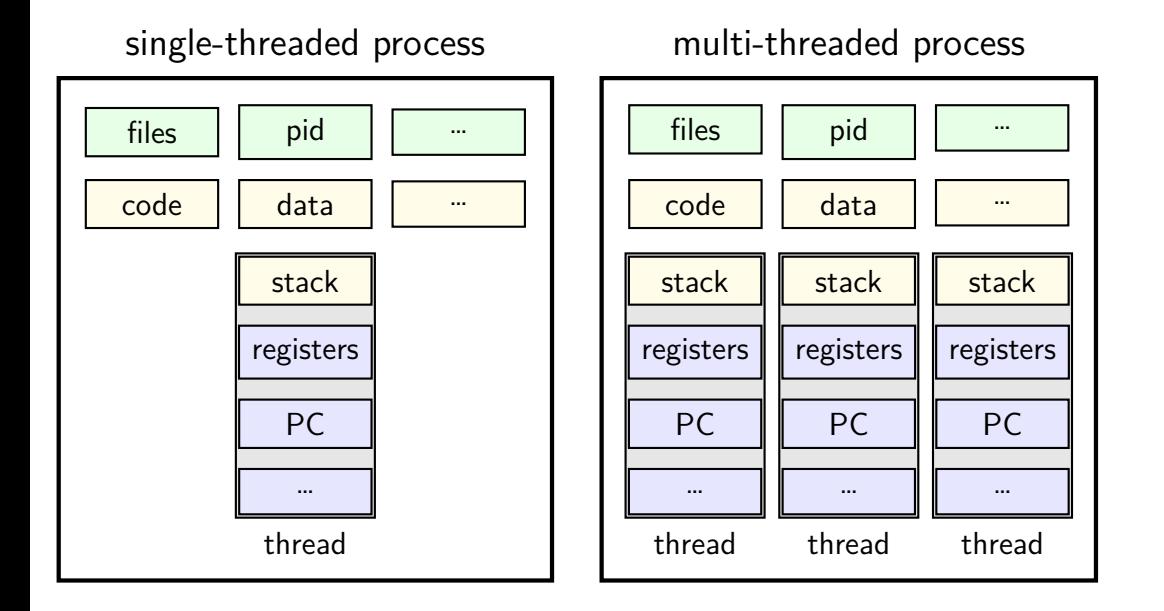

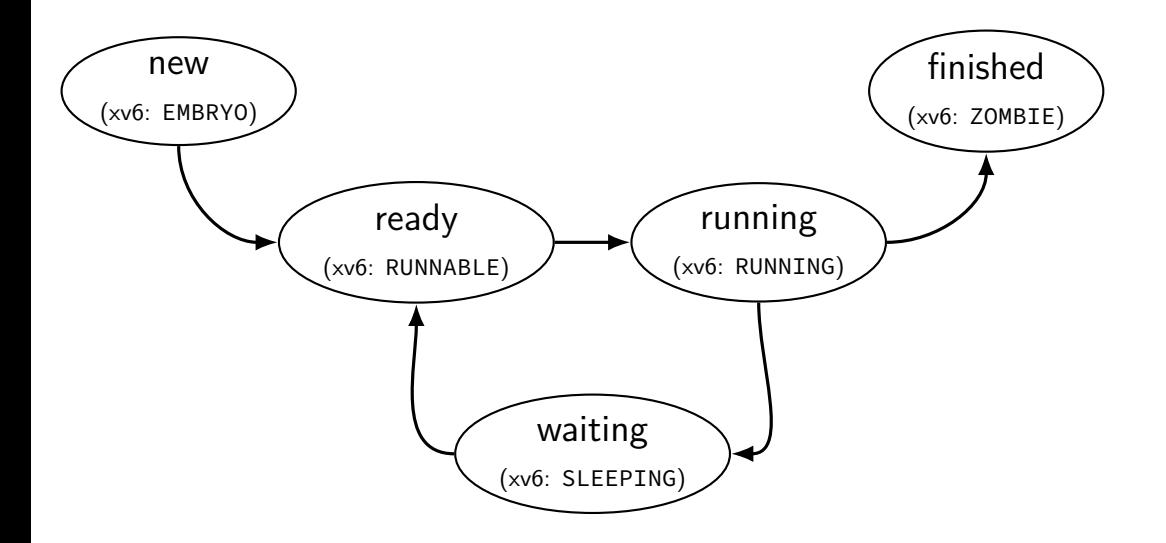

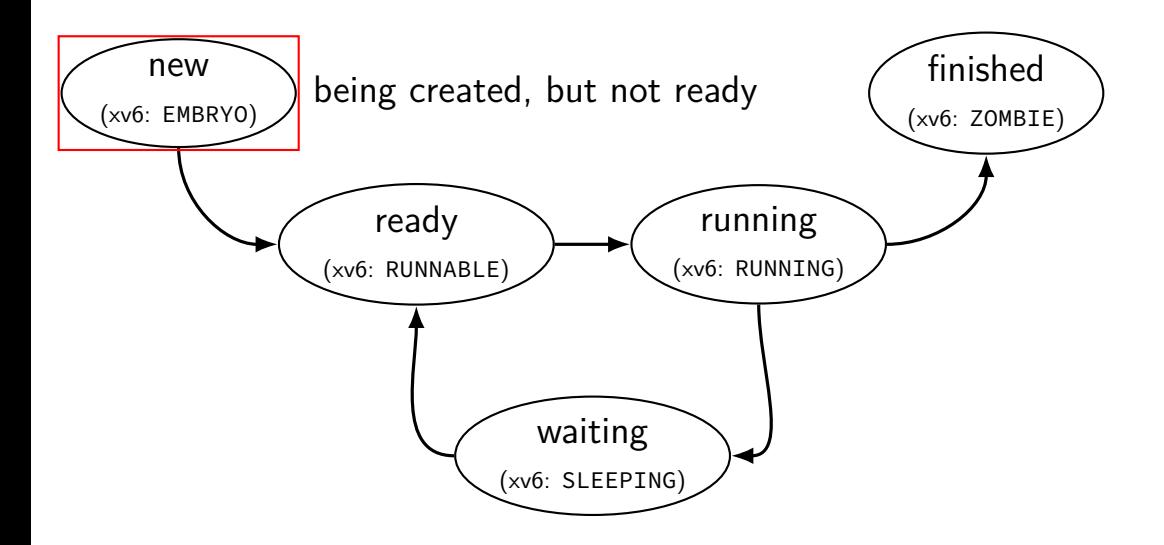

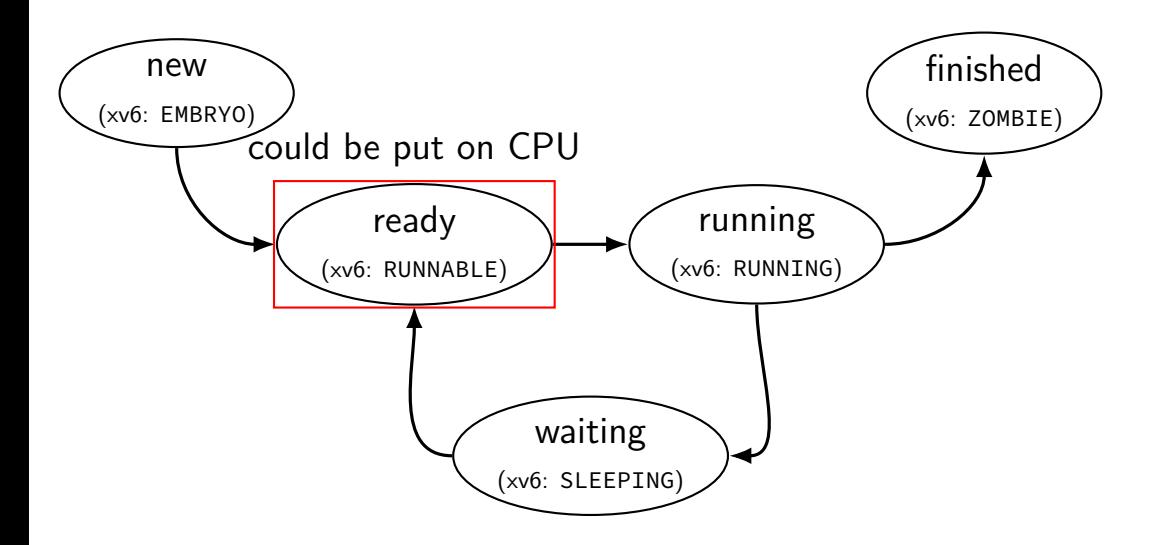

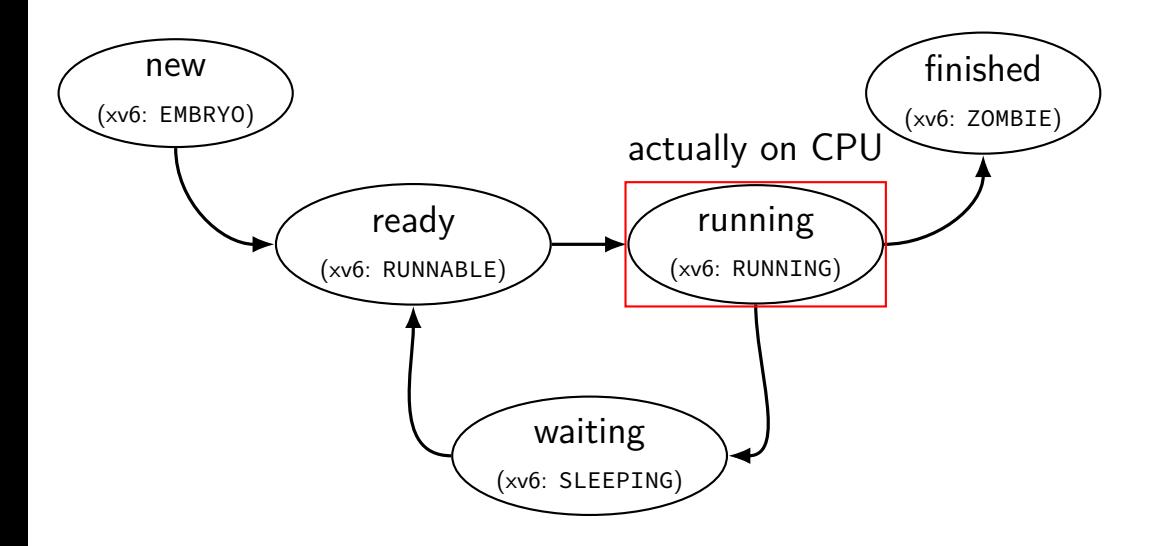

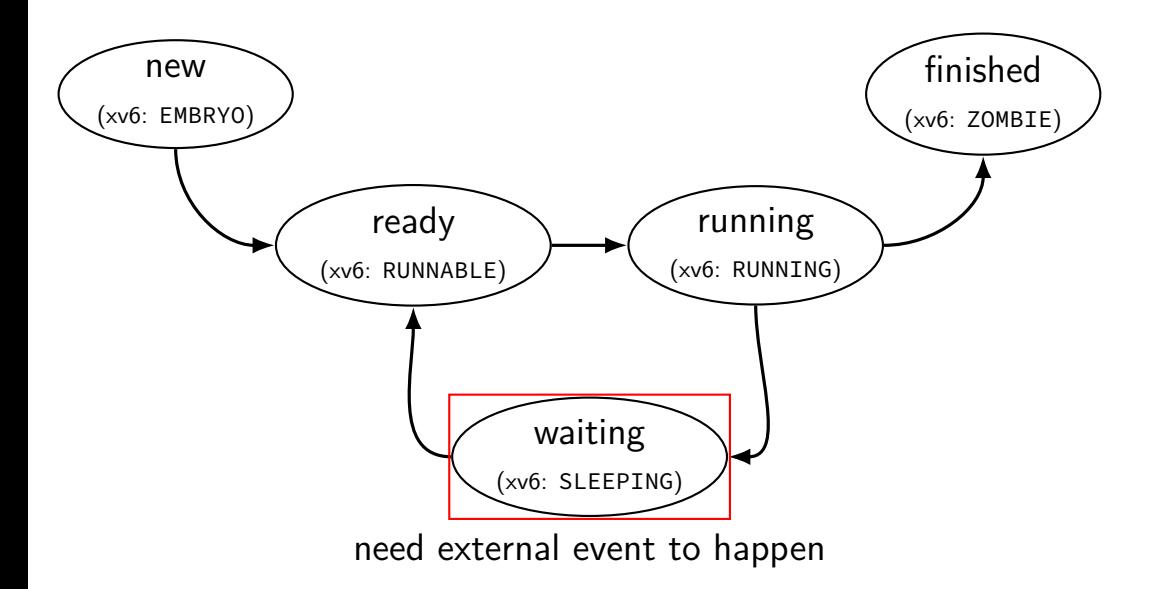

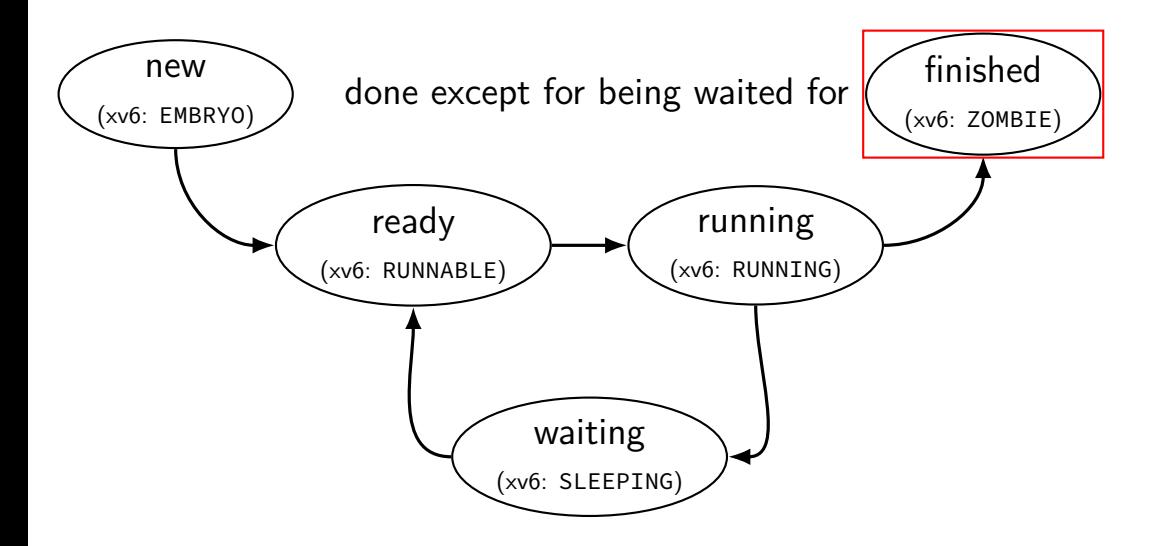

#### **alternative view: queues**

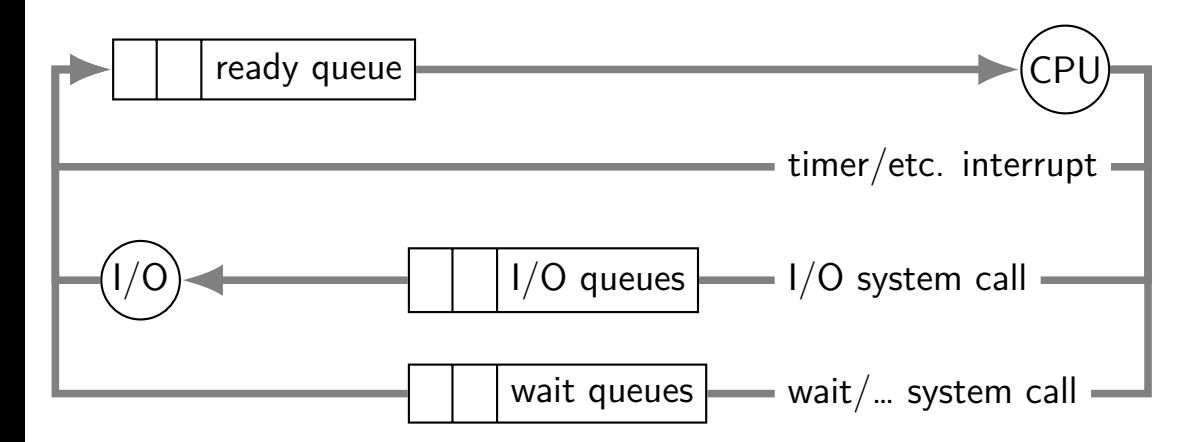

#### **alternative view: queues**

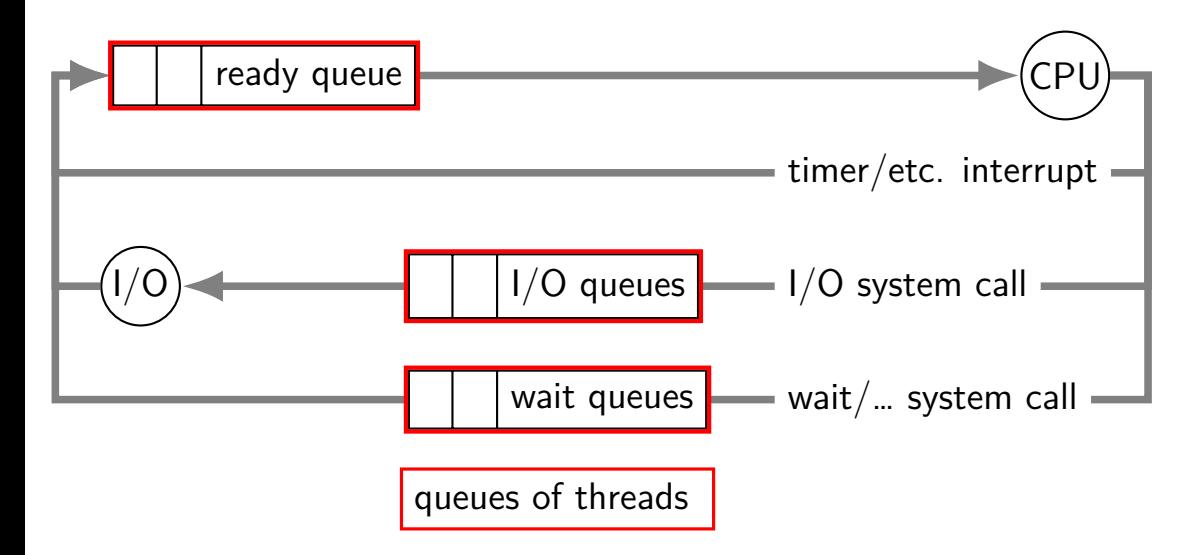

#### **alternative view: queues**

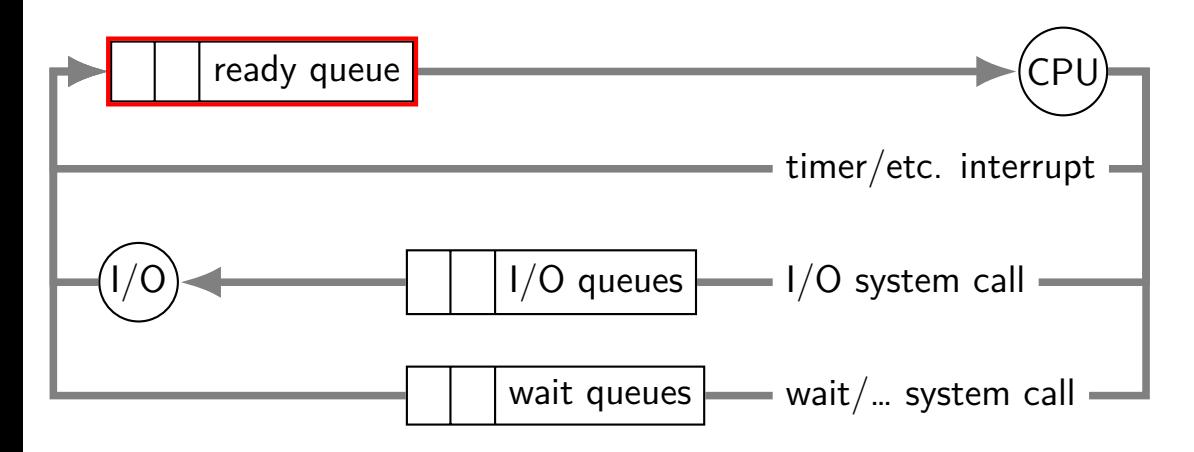

ready queue or run queue list of running processes question: what to take off queue first when CPU is free?

#### **on queues in xv6**

xv6 doesn't represent queues explicitly no queue class/struct

ready queue: process list ignoring non-RUNNABLE entries

- $I/O$  queues: process list where SLEEPING, chan  $= I/O$  device
- real OSs: typically separate list of processes maybe sorted?

## **scheduling**

scheduling  $=$  removing process/thread to remove from queue

mostly for the ready queue (pre-CPU) remove a process and start running it

#### **example other scheduling problems**

batch job scheduling

e.g. what to run on my supercomputer?

jobs that run for a long time (tens of seconds to days)

can't easily 'context switch' (save job to disk??)

I/O scheduling

what order to read/write things to/from network, hard disk, etc.

#### **this lecture**

main target: CPU scheduling

…on a system where programs do a lot of I/O …and other programs use the CPU when they do

…with only a single CPU

many ideas port to other scheduling problems especially simpler/less specialized policies

## **scheduling policy**

scheduling policy  $=$  what to remove from queue

}

```
void scheduler(void)
  struct proc *p;
  struct cpu \starc = mycpu();
  c \rightarrow \text{proc} = 0;for (;;) {
    // Enable interrupts on this processor.
    sti();
    // Loop over process table looking for process to run.
    acquire(&ptable.lock);
    for(p = ptable.proc; p < &ptable.proc[NPROC]; p++}{
      if(p−>state != RUNNABLE)
        continue;
       \ldots /* switch to process */
    }
    release(&ptable.lock);
  }
```

```
void scheduler(void)
  struct proc *p;
  struct cpu \starc = mycpu();
  c \rightarrow \text{proc} = 0;
```
} }

infinite loop every iteration: switch to a thread thread will switch back to us

```
for (;;){|}
  // Enable interrupts on this processor.
  sti();
```

```
// Loop over process table looking for process to run.
acquire(&ptable.lock);
for(p = ptable.proc; p < &ptable.proc[NPROC]; p++}{
  if(p−>state != RUNNABLE)
    continue;
  \ldots /* switch to process */
}
release(&ptable.lock);
```

```
void scheduler(void)
  struct proc *p;
  struct cpu \starc = mycpu()
  c \rightarrow \text{proc} = 0:
```
} }

enable interrupts (sti is the x86 instruction) …but not acquiring the process table lock disables interrupts

```
for (;;) {
  // Enable interrupts on this processor.
  sti();
```

```
// Loop over process table looking for process to run.
acquire(&ptable.lock);
for(p = ptable.proc; p \leq kptable.proc[NPROC]; p++}{
  if(p−>state != RUNNABLE)
    continue;
  \ldots /* switch to process */
}
release(&ptable.lock);
```
}

```
void scheduler(void)
  struct proc *p;
  struct cpu \starc = mycpu();
  c \rightarrow \text{proc} = 0;for (;;) {
    // Enable interrupts on
    sti();
    // Loop over process table looking for process
    acquire(&ptable.lock);
    for(p = <i>ptable.proc</i>; p < <i>kptable.proc</i>[NPROC]; p++)if(p−>state != RUNNABLE)
         continue;
       \ldots /* switch to process */
     }
    release(&ptable.lock);
  }
                                 make sure we're the only one accessing
                                 the list of processes
                                 also make sure no one runs scheduler while
                                 we're switching to another process
                                 (more on this idea later)
```

```
void scheduler(void)
  struct proc *p;
  struct cpu \starc = mycpu();
  c \rightarrow \text{proc} = 0;
```
}

iterate through all runnable processes in the order they're stored in a table

```
for (;;) {
 // Enable interrupts on this processor.
  sti();
```

```
// Loop over process table looking for process to run.
 acquire(&ptable.lock);
 for(p = ptable.proc; p \leq kptable.proc[NPROC]; p+1}
    if(p−>state != RUNNABLE)
      continue;
    \ldots /* switch to process */
  }
 release(&ptable.lock);
}
```
}

```
void scheduler(void)
  struct proc *p;
  struct cpu *c = mycp when it's done (e.g. timer interrupt)
  c \rightarrow \text{proc} = 0;switch to whatever runnable process we find
                            it switches back, then next loop iteration happens
```

```
for (;;) {
 // Enable interrupts on this processor.
  sti();
```

```
// Loop over process table looking for process to run.
 acquire(&ptable.lock);
 for(p = ptable.proc; p < &ptable.proc[NPROC]; p++}{
   if(p−>state != RUNNABLE)
      continue;
    \ldots /* switch to process */
  }
 release(&ptable.lock);
}
```
#### **the xv6 scheduler: the actual switch**

```
/* in scheduler(): */
      // Switch to chosen process. It is the process's job
      // to release ptable.lock and then reacquire it
      // before jumping back to us.
      c \rightarrow \text{proc} = p;
      switchuvm(p);
      p−>state = RUNNING;
```

```
swtch(&(c−>scheduler), p−>context);
switchkvm();
```
// Process is done running for now. // It should have changed its p->state before coming back.  $c \rightarrow \text{proc} = 0;$ 

### **the xv6 scheduler: the actual switch**

```
\frac{1}{x} in scheduler(\sqrt{\frac{1}{x}}scheduter(Intepare: change address space, change process state
       // to release ptable.lock and then reacquire it
       // before jumping back to us.
       c \rightarrow \text{proc} = p;
       switchuvm(p);
       p−>state = RUNNING;
```

```
swtch(&(c->scheduler), p->context);
switchkvm();
```
// Process is done running for now. // It should have changed its p->state before coming back.  $c \rightarrow \text{proc} = 0;$
# **the xv6 scheduler: the actual switch**

 $\frac{1}{2}$  in scheduler()  $\frac{1}{2}$  $\frac{Scheauter(J)}{S with the K-1}$  switch to kernel thread of process.  $\sqrt{2}/\tau$  to releas that thread responsible for going back to user mode // before iump<del>ing pack to us.</del>  $c \rightarrow \text{proc} = p$ ; switchuvm(p); p−>state = RUNNING;

swtch(&(c−>scheduler), p−>context); switchkvm();

// Process is done running for now. // It should have changed its p->state before coming back.  $c \rightarrow \text{proc} = 0;$ 

# **the xv6 scheduler: the actual switch**

```
\frac{1}{x} in schedu after we'l
      // Switch the vertice process and restaure, we change
      // to \vert\frac{f}{f} bef ...so, change address space back away from user process
      c \rightarrow prdswitchuvm(p);
      p−>state = RUNNING;
             after we've run the process until it's done, we end up here
```

```
swtch(&(c->scheduler), p->context);
switchkvm();
```
// Process is done running for now. // It should have changed its p->state before coming back.  $c \rightarrow \text{proc} = 0;$ 

## **the xv6 scheduler: the actual switch**

```
/* in scheduler(): */<br>// Switch to chosen pr
        // Switch to chosen process is the process is the process of \mathcal{L}\frac{1}{2} to release ptable. I so we can look it up in interrupt handler
       // before jumping back to us.
       c \rightarrow \text{proc} = p;
       switchuvm(p);
       p−>state = RUNNING;
       swtch(&(c->scheduler), p->context);
       switchkvm();
       // Process is done running for now.
       // It should have changed its p->state before coming back.
       c \rightarrow \text{proc} = 0;track what process is being run
```
## **the xv6 scheduler: on process start**

```
void forkret() {
  /* scheduler switches to here after new process starts */...
  release(&ptable.lock);
  ...
}
```
### **the xv6 scheduler: on process start**

void forkret() {  $\frac{1}{x}$  scheduler switches to here after new process starts  $\frac{x}{x}$ 

... release(&ptable.lock);

...

}

scheduler switched with process table locked need to unlock before running user code (so other cores, interrupts can use table or run scheduler)

```
/* function to invoke scheduler;
   used by the timer interrupt or vield() syscall */void yield() {
  acquire(&ptable.lock);
  myproc()−>state = RUNNABLE;
  sched(); // switches to scheduler thread
  release(&ptable.lock);
}
```

```
/* function to invoke scheduler;
   used by the timer interrupt or vield() syscall */void yield() {
  acquire(&ptable.lock);
  myproc()−>state = RUNNABLE;
  sched(); // switches to scheduler thread
  release(&ptable.lock);
}
```
process table was locked (to keep other cores/processes from using it) unlock it before running user code otherwise: timer interrupt won't work

```
/* function to invoke scheduler;
   used by the timer interrupt or vield() syscall */void yield() {
  acquire(&ptable.lock);
  myproc()−>state = RUNNABLE;
  sched(); // switches to scheduler thread
  release(&ptable.lock);
}
```
yield: function to call scheduler called by timer interrupt handler

```
/* function to invoke scheduler;
  used by the timer interrupt or vield() syscall */void yield() {
 acquire(&ptable.lock);
 myproc()−>state = RUNNABLE;
 sched(); // switches to scheduler thread
 release(&ptable.lock);
}
           neduler: going from/to scheduler<br>
called by timer interrupt or yield() syscall */<br>
<u>e.lock);</u><br>
ce = RUNNABLE;<br>
e.lock);<br>
make sure we're the only one accessing the process list
```
before changing our process's state and before running scheduler loop

```
/* function to invoke scheduler;
   used by the timer interrupt or vield() syscall */void yield() {
  acquire(&ptable.lock);
  myproc()−>state = RUNNABLE;
  sched(); // switches to scheduler thread
  release(&ptable.lock);
}
```
set us as RUNNABLE (was RUNNING) then switch to infinite loop in scheduler

```
void sleep(void *chan, struct spinlock *lk) {
```

```
...
  acquire(&ptable.lock);
...
p−>chan = chan;
p−>state = SLEEPING;
sched();
...
  release(&ptable.lock);
...
```
void sleep(void  $*$ chan, struct

```
acquire(&ptable.lock);
```

```
...
p−>chan = chan;
p−>state = SLEEPING;
```

```
sched();
```

```
...
 release(&ptable.lock);
```
...

...

get exclusive access to process table before changing our state to sleeping and before running scheduler loop

void sleep(void  $*$ chan, struct

```
...
 acquire(&ptable.lock);
```

```
p−>chan = chan;
p−>state = SLEEPING;
```
...

...

sched();

set us as SLEEPING (was RUNNING) use "chan" to remember why (so others process can wake us up)

```
...
 release(&ptable.lock);
```
20

```
void sleep(void *chan, str
  ...
    acquire(&ptable.lock);
  ...
  p−>chan = chan;
  p−>state = SLEEPING;
  sched();
  ...
    release(&ptable.lock);
  ...
                             …and switch to the scheduler infinite loop
```
# **the scheduling policy problem**

what RUNNABLE program should we run?

xv6 answer: whatever's next in list

best answer? well, what do you care about?

# **some simplifying assumptions**

welcome to 1970:

one program per user

one thread per program

programs are independent

## **recall: scheduling queues**

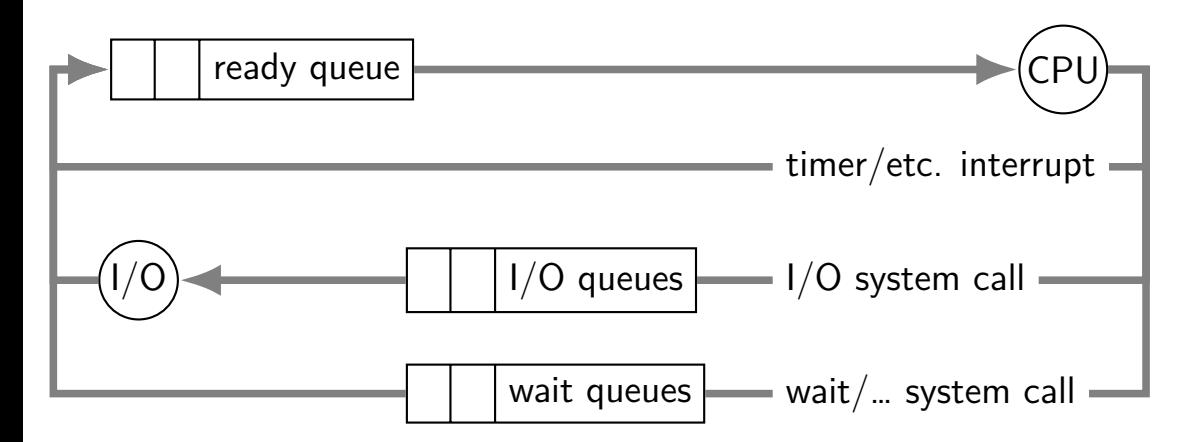

# **CPU and I/O bursts**

compute **start read** (from file/keyboard/…)

…

wait for I/O

compute on read data **start read**

wait for I/O

compute on read data **start write**

…

…

wait for I/O

program alternates between computing and waiting for I/O

examples: shell: wait for keypresses drawing program: wait for mouse presses/etc. web browser: wait for remote web server

#### **CPU bursts and interactivity (one c. 1966 shared system)**

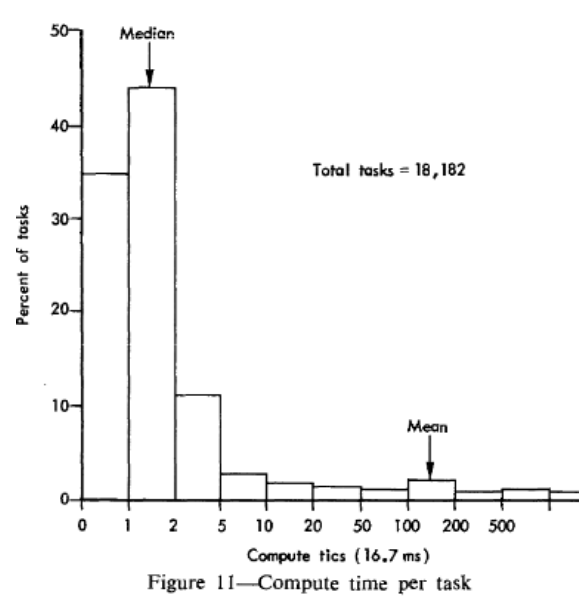

shows compute time from command entered until next command prompt

from G. E. Bryan, "JOSS: 20,000 hours at a console—a statistical approach" in Proc. AFIPS 1967 FJCC 25

### **CPU bursts and interactivity (one c. 1990 desktop)**

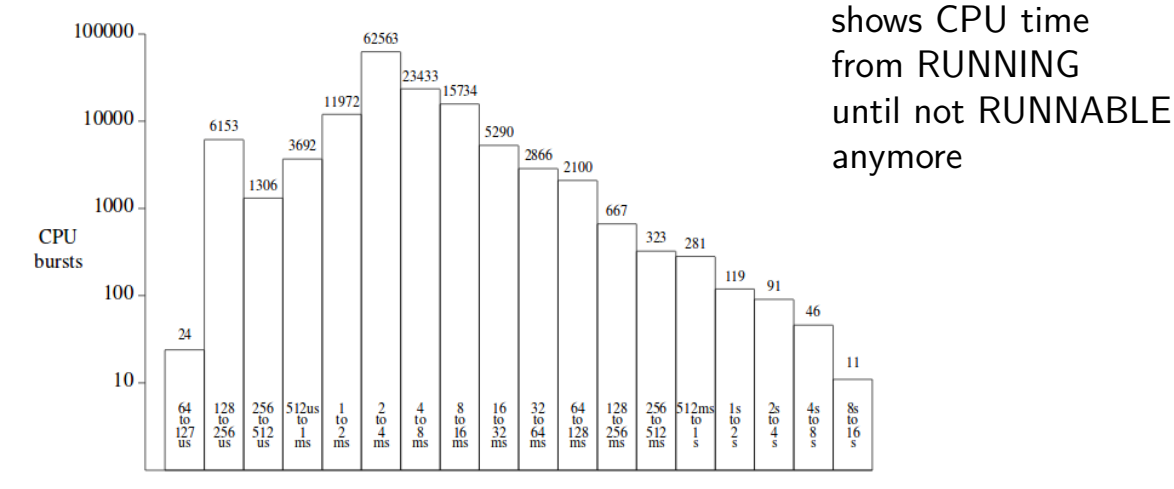

Length of CPU burst

#### **CPU bursts**

observation: applications alternate between I/O and CPU especially interactive applications but also, e.g., reading and writing from disk

typically short "CPU bursts" (milliseconds) followed by short "IO bursts" (milliseconds)

# **scheduling CPU bursts**

our typical view: ready queue, bunch of CPU bursts to run

to start: just look at running what's currently in ready queue best same problem as 'run bunch of programs to completion'?

later: account for I/O after CPU burst

#### **an historical note**

historically applications were less likely to keep all data in memory

historically computers shared between more users

meant more applications alternating I/O and CPU

context many scheduling policies were developed in

# **scheduling metrics**

#### response time (want low)

what user sees: from keypress to character on screen (submission until job finsihed)

#### throughput (want high)

total work per second problem: overhead (e.g. from context switching)

#### fairness

many definitions all conflict with best average throughput/response time

#### **response and wait time**

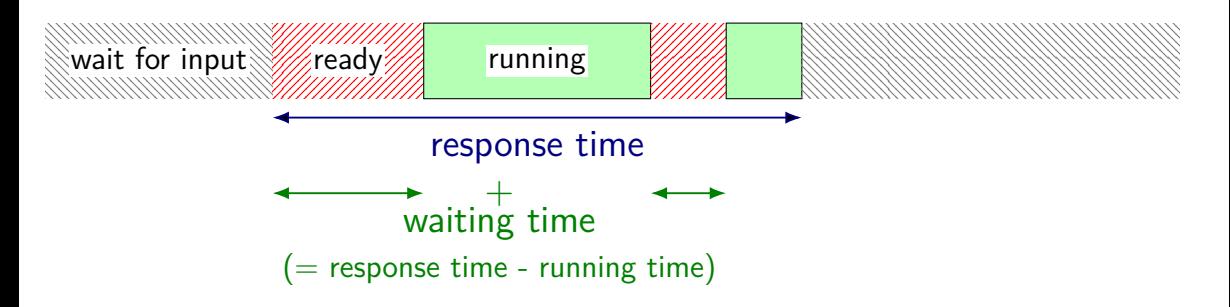

#### **response and wait time**

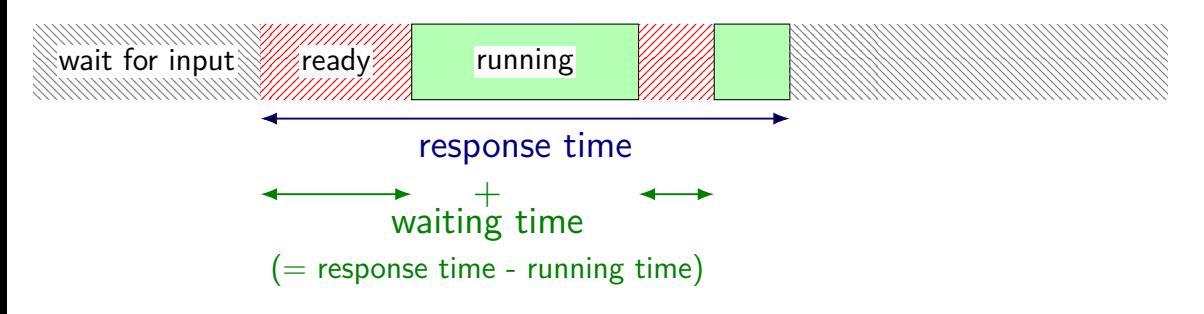

common measure: mean response time or total response time

#### **response and wait time**

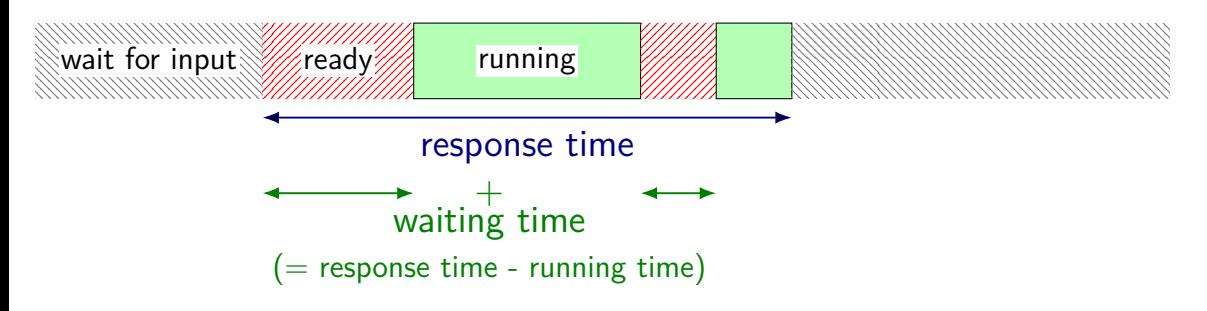

common measure: mean response time or total response time

same as optimizing total/mean waiting time

## **response time and I/O**

scheduling CPU bursts?

response time  $\approx$  time to next  $1/O$ important for fully utilizing  $I/O$  devices closed loop: faster response time  $\rightarrow$  program requests CPU sooner

#### scheduling batch program on cluster?

response time  $\approx$  how long does user wait once program done with CPU, it's probably done

# **throughput**

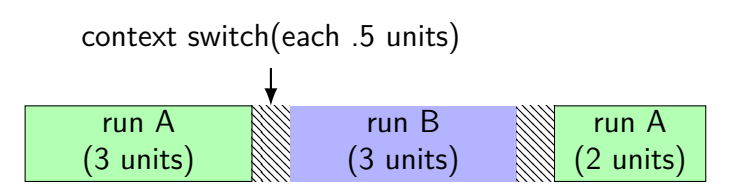

throughput: useful work done per unit time

non-context switch CPU utilization = 
$$
\frac{3+3+2}{3+.5+3+.5+2} = 88\%
$$

also other considerations:

time lost due to cold caches time lost not starting I/O early as possible

…

#### **fairness**

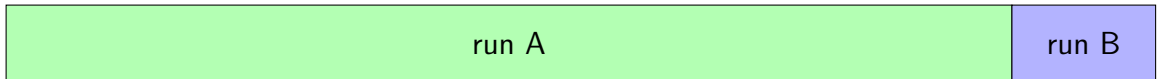

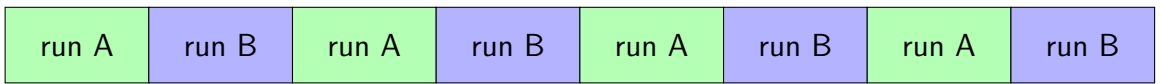

assumption: one program per user

two timelines above; which is fairer?

#### **fairness**

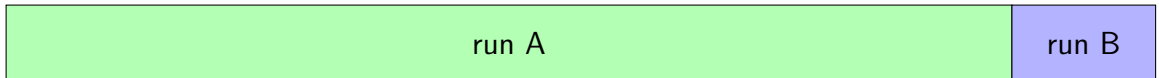

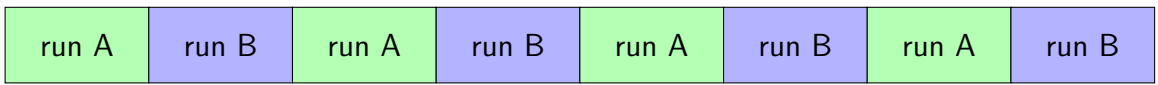

assumption: one program per user

two timelines above; which is fairer?

easy to answer — but formal definition?

## **two trivial scheduling algorithms**

first-come first served (FCFS)

round robin (RR)

## **scheduling example assumptions**

multiple programs become ready at almost the same time alternately: became ready while previous program was running

…but in some order that we'll use

e.g. our ready queue looks like a linked list

## **two trivial scheduling algorithms**

first-come first served (FCFS)

round robin (RR)

## **first-come, first-served**

simplest(?) scheduling algorithm

no preemption — run program until it can't suitable in cases where no context switch e.g. not enough memory for two active programs

# **first-come, first-served (FCFS)**

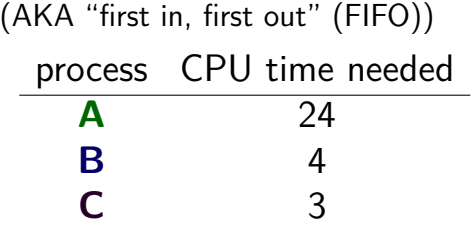
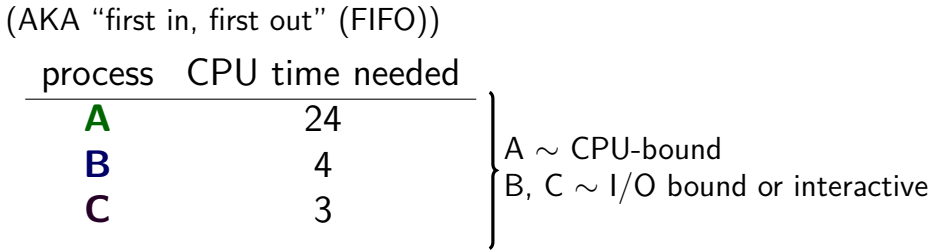

#### (AKA "first in, first out" (FIFO))

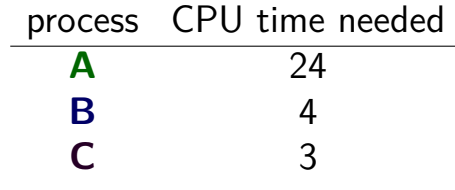

 $A \sim \textsf{CPU-bound}$ B, C  $\sim$  I/O bound or interactive

#### arrival order: **A**, **B**, **C**

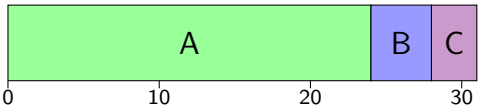

#### (AKA "first in, first out" (FIFO))

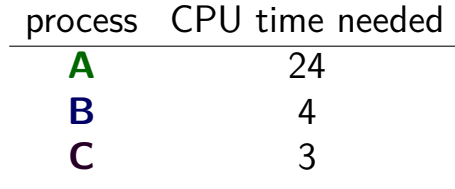

 $A \sim \textsf{CPU-bound}$ B, C  $\sim$  I/O bound or interactive

#### arrival order: **A**, **B**, **C**

A | B | C 0 10 20 30 waiting times: (mean=17.3) 0 (**A**), 24 (**B**), 28 (**C**) response times: (mean=27.7) 24 (**A**), 28 (**B**), 31 (**C**)

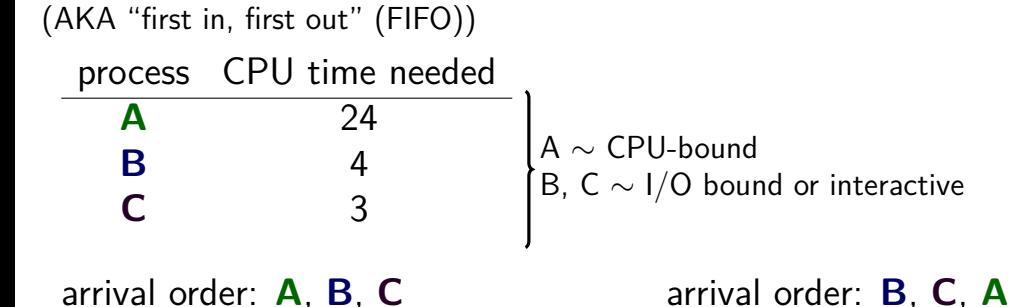

A | B | C 0 10 20 30 waiting times: (mean=17.3) 0 (**A**), 24 (**B**), 28 (**C**) response times: (mean=27.7) 24 (**A**), 28 (**B**), 31 (**C**)

arrival order: **B**, **C**, **A**  $B | C |$  A 0 10 20 30

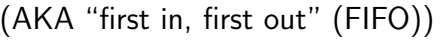

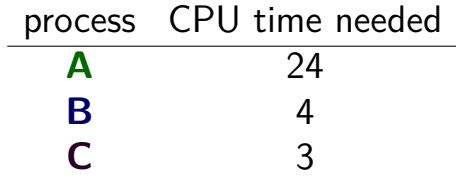

 $A \sim \textsf{CPU-bound}$ B, C  $\sim$  I/O bound or interactive

arrival order: **A**, **B**, **C**

A | B | C 0 10 20 30 waiting times:  $(mean=17.3)$ 0 (**A**), 24 (**B**), 28 (**C**) response times: (mean=27.7) 24 (**A**), 28 (**B**), 31 (**C**)

arrival order: **B**, **C**, **A**  $B | C |$  A 0 10 20 30 waiting times: (mean=3.7) 7 (**A**), 0 (**B**), 4 (**C**) response times: (mean=14) 31 (**A**), 4 (**B**), 7 (**C**) <sup>39</sup>

# **FCFS orders**

arrival order: **A**, **B**, **C** A B C 0 10 20 30 waiting times: (mean=17.3) 0 (**A**), 24 (**B**), 28 (**C**) response times: (mean=27.7) 24 (**A**), 28 (**B**), 31 (**C**)

"convoy effect"

arrival order: **B**, **C**, **A**  $B | C |$  A 0 10 20 30 waiting times: (mean=3.7) 7 (**A**), 0 (**B**), 4 (**C**) response times: (mean=14) 31 (**A**), 3 (**B**), 7 (**C**)

# **two trivial scheduling algorithms**

first-come first served (FCFS)

round robin (RR)

### **round-robin**

simplest(?) preemptive scheduling algorithm

run program until either

it can't run anymore, or it runs for too long (exceeds "time quantum")

requires good way of interrupting programs like xv6's timer interrupt

requires good way of stopping programs whenever like xv6's context switches

# **round robin (RR) (varying order)**

time quantum  $= 1$ , order **A**, **B**, **C**

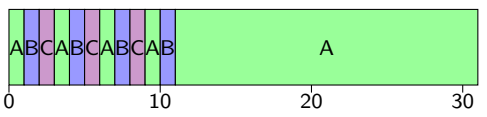

time quantum  $= 1$ , order **B**, **C**, **A**

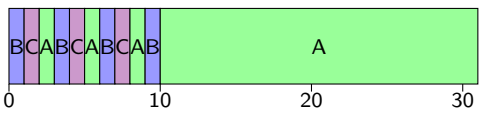

# **round robin (RR) (varying order)**

time quantum  $= 1$ , order **A**, **B**, **C**

k<mark>iciairiciair a</mark> bhaile anns an comhairle anns an a 0 10 20 30 waiting times:  $(mean=6.7)$ 7 (**A**), 7 (**B**), 6 (**C**) response times: (mean=17) 31 (**A**), 11 (**B**), 9 (**C**)

time quantum  $= 1$ . order **B**, **C**, **A**

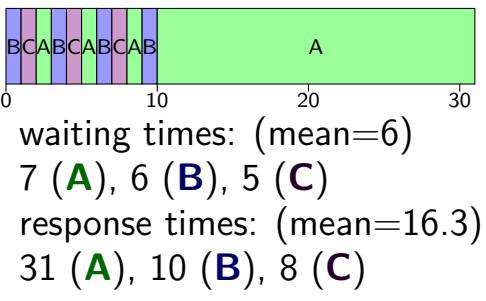

# **round robin (RR) (varying time quantum)**

time quantum  $= 1$ , order **A**, **B**, **C**

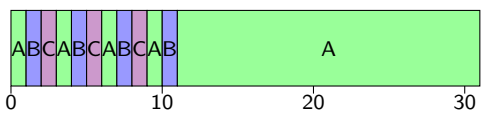

time quantum  $= 2$ , order **A**, **B**, **C**

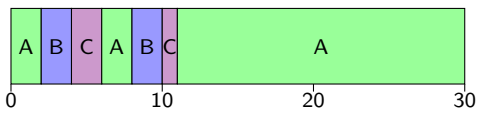

# **round robin (RR) (varying time quantum)**

time quantum  $= 1$ , order **A**, **B**, **C**

k<mark>iciairiciair a</mark> bhaile anns an comhairle anns an a 0 10 20 30 waiting times:  $(mean=6.7)$ 7 (**A**), 7 (**B**), 6 (**C**) response times: (mean=17) 31 (**A**), 11 (**B**), 9 (**C**)

time quantum  $= 2$ , order **A**, **B**, **C**

 $A \big| B \big| C \big| A \big| B \big| C$  A 0 10 20 30 waiting times: (mean=7) 7 (**A**), 6 (**B**), 8 (**C**) response times: (mean=17.3) 31 (**A**), 10 (**B**), 11 (**C**)

### **round robin idea**

choose fixed time quantum *Q* unanswered question: what to choose

switch to next process in ready queue after time quantum expires

this policy is what xv6 scheduler does scheduler runs from timer interrupt (or if process not runnable) finds next runnable process in process table

## **round robin and time quantums**

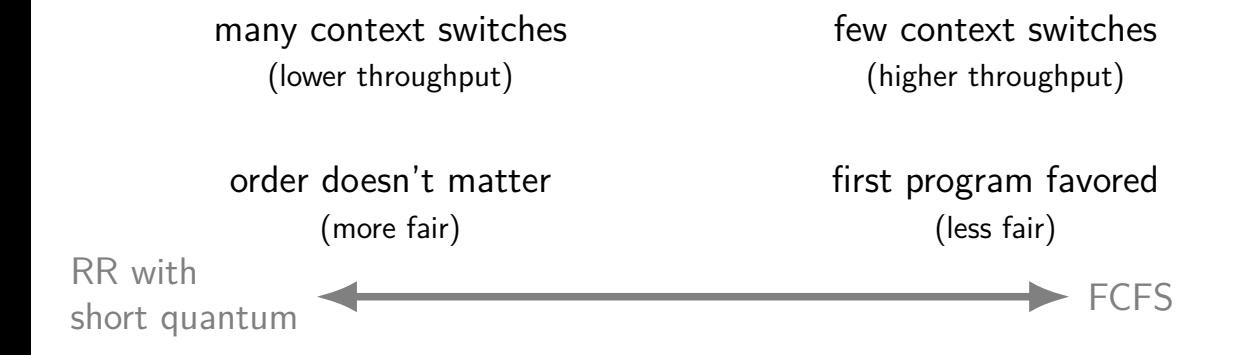

smaller quantum: more fair, worse throughput

# **round robin and time quantums**

many context switches (lower throughput)

few context switches (higher throughput)

RR with short quantum order doesn't matter (more fair) first program favored (less fair)

#### smaller quantum: more fair, worse throughput

 $FCFS = RR$  with infinite quantum more fair: at most  $(N-1)Q$  time until scheduled if N total processes

### **aside: context switch overhead**

typical context switch:  $\sim$  0.01 ms to 0.1 ms but tricky: lot of indirect cost (cache misses) (above numbers try to include likely indirect costs)

choose time quantum to manage this overhead

current Linux default: between ∼0.75 ms and ∼6 ms varied based on number of active programs Linux's scheduler is more complicated than RR

historically common: 1 ms to 100 ms

# **round robin and time quantums**

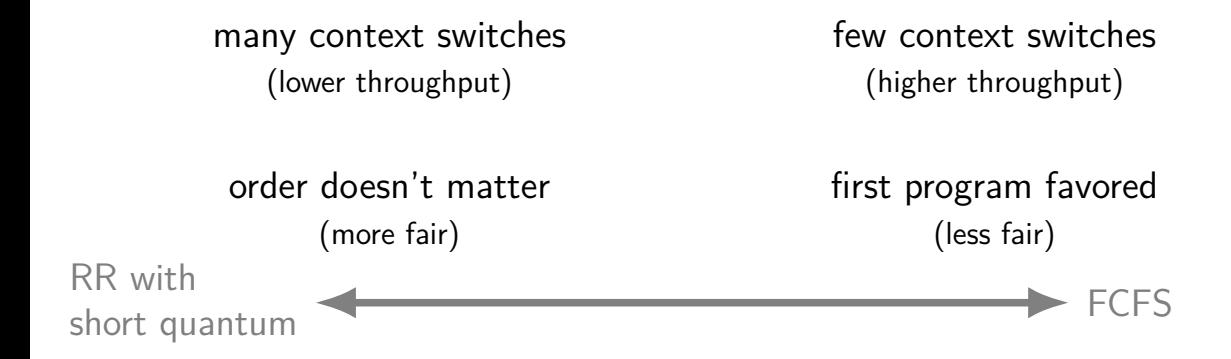

smaller quantum: more fair, worse throughput

 $FCFS = RR$  with infinite quantum more fair: at most  $(N-1)Q$  time until scheduled if N total processes

but what about response time?  $48$ 

### **exercise: round robin quantum**

if there were no context switch overhead, decreasing the time quantum (for round robin) would cause average response time to

A. always decrease or stay the same

.

- B. always increase of stay the same
- C. increase or decrease or stay the same

D. something else?

## **increase response time**

**A**: 1 unit CPU burst **B**: 1 unit

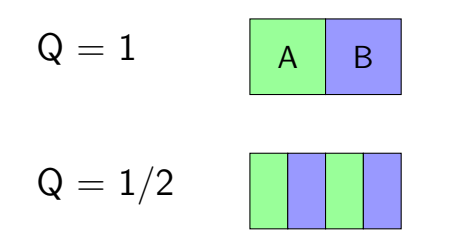

mean response time  $=$  $(1 + 2) \div 2 = 1.5$ 

mean response time  $=$  $(1.5 + 2) \div 2 = 1.75$ 

### **decrease response time**

**A**: 10 unit CPU burst **B**: 1 unit

$$
Q = 10 \qquad A \qquad \boxed{B}
$$

mean response time  $=$  $(10 + 11) \div 2 = 10.5$ 

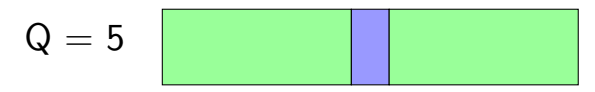

mean response time  $=$  $(6 + 11) \div 2 = 8.5$ 

# **stay the same**

**A**: 1 unit CPU burst **B**: 1 unit

$$
Q = 10 \boxed{A \boxed{B}}
$$
  

$$
Q = 1 \boxed{}
$$

### **FCFS and order**

earlier we saw that with FCFS, arrival order mattered

big changes in response time

let's use that insight to see how to optimize response time

# **FCFS orders**

arrival order: **A**, **B**, **C** A | B | C 0 10 20 30 waiting times:  $(mean=17.3)$ 0 (**A**), 24 (**B**), 28 (**C**) response times: (mean=27.7) 24 (**A**), 28 (**B**), 31 (**C**)

arrival order: **B**, **C**, **A**  $C \mid B \mid$  and  $A$ 0 10 20 30 waiting times: (mean=3.3) 7 (**A**), 3 (**B**), 0 (**C**) response times: (mean=13.7) 31 (**A**), 7 (**B**), 3 (**C**)

arrival order: **B**, **C**, **A**

B C A 0 10 20 30 waiting times: (mean=3.7) 7 (**A**), 0 (**B**), 4 (**C**) response times: (mean=14) 31 (**A**), 4 (**B**), 7 (**C**) <sup>54</sup>

### **order and response time**

best response time  $=$  run shortest CPU burst first

worst response time  $=$  run longest CPU burst first

intuition: "race to go to sleep"

### **diversion: some users are more equal**

shells more important than big computation? i.e. programs with short CPU bursts

faculty more important than students?

scheduling algorithm: schedule shells/faculty programs first

# **priority scheduling**

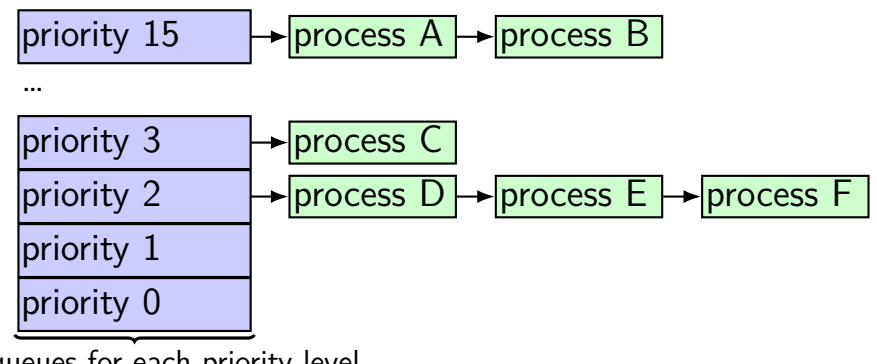

ready queues for each priority level

choose process from ready queue for highest priority within each priority, use some other scheduling (e.g. round-robin)

could have each process have unique priority

# **priority scheduling and preemption**

priority scheduling can be preemptive

i.e. higher priority program comes along — stop whatever else was running

# **exercise: priority scheduling (1)**

Suppose there are two processes:

process A highest priority repeat forever: 1 unit of  $I/O$ , then 10 units of CPU, ...

process Z

lowest priority 4000 units of CPU (and no I/O)

How long will it take process Z complete?

# **exercise: priority scheduling (2)**

Suppose there are three processes:

```
process A
highest priority
repeat forever: 1 unit of I/O, then 10 units of CPU, ...
```
process B

second-highest priority repeat forever: 1 unit of I/O, then 10 units of CPU, …

process Z

lowest priority 4000 units of CPU (and no I/O)

How long will it take process Z complete?

#### **starvation**

programs can get "starved" of resources

never get those resources because of higher priority

big reason to have a 'fairness' metric

### **minimizing response time**

recall: first-come, first-served best order: had shortest CPU bursts first

- $\rightarrow$  scheduling algorithm: 'shortest job first' (SJF)
- $=$  same as priority where CPU burst length determines priority

…but without preemption for now we'll talk about how to add preemption later (called SRTF) (the simplest possible idea doesn't quite work)

### **a practical problem**

so we want to run the shortest CPU burst first

how do I tell which thread that is?

we'll deal with this problem later

…kinda

# **alternating I/O and CPU: SJF**

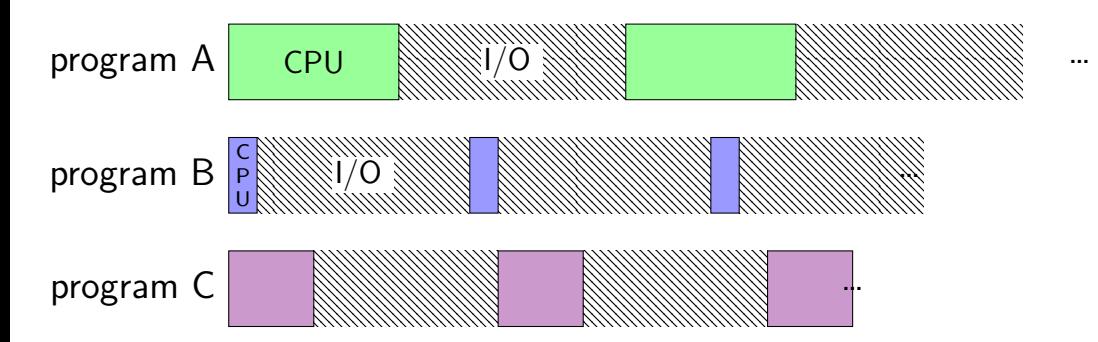

# **alternating I/O and CPU: SJF**

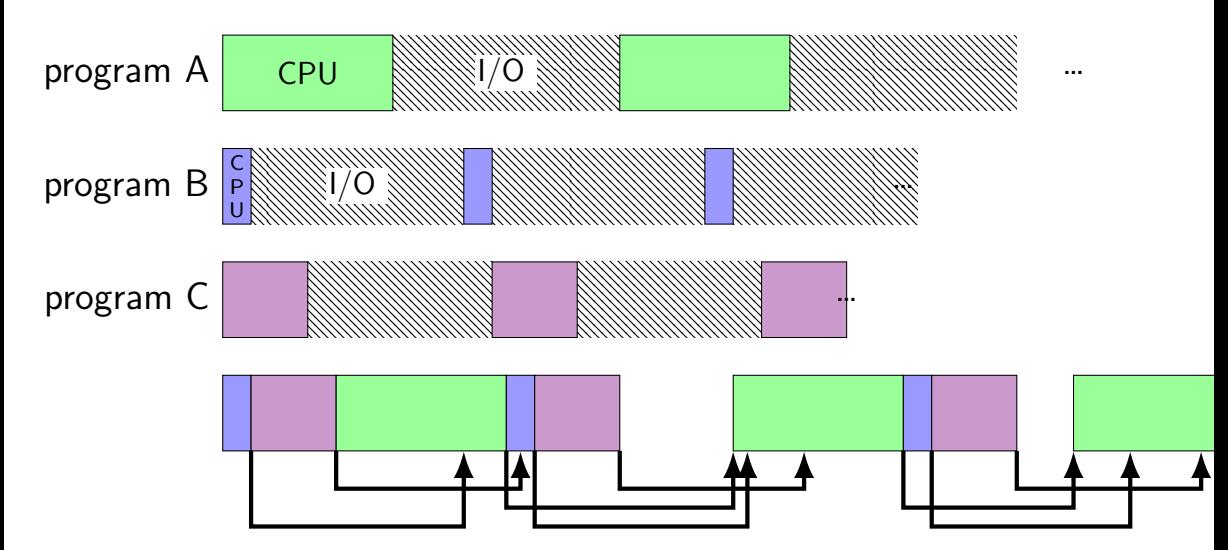

# **alternating I/O and CPU: SJF**

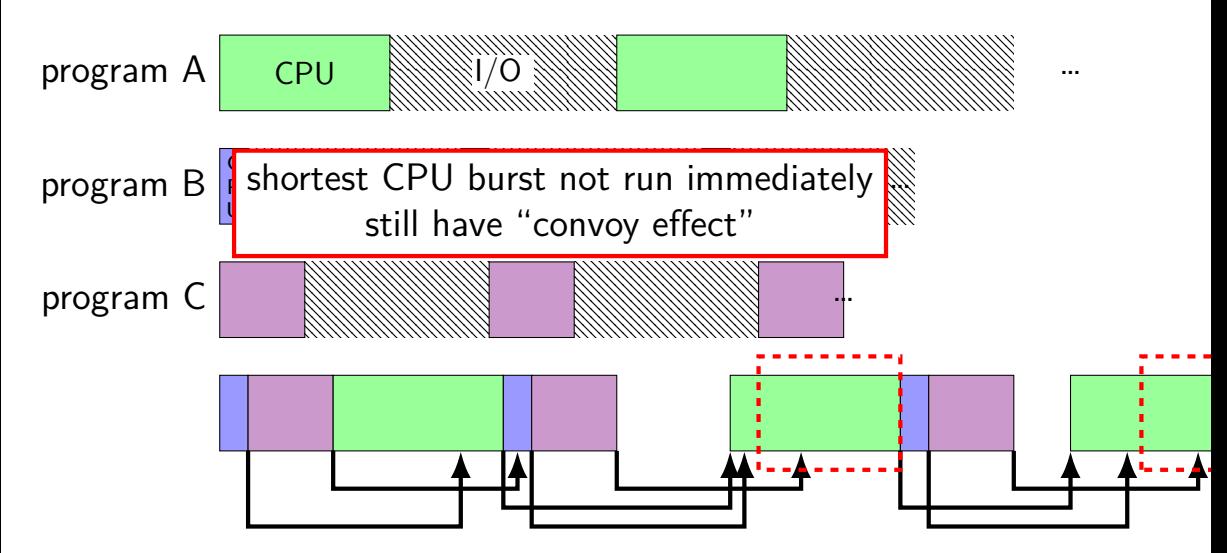

## **backup slides**
# **xv6: fork (1)**

```
int
fork(void) {
  ...
  // Allocate process.
  if((np = allocproc()) == 0)return −1;
  }
  // Copy process state from proc.
  if((np−>pgdir = copyuvm(curproc−>pgdir, curproc−>sz)) == 0){
    \ldots /* handle error */
  }
  np−>sz = curproc−>sz
  np−>parent = curproc;
  *np−>tf = *curproc−>tf:
  // Clear %eax so that fork returns 0 in the child.
  np \rightarrow \text{tf} \rightarrow \text{eax} = 0;
```
# $xv6:$  fork  $(2)$

```
int
fork(void) {
   \sim \sim \simfor(i = 0; i < NOFILE; i+1)
      if(curpose \rightarrow ofile[i])np \rightarrow \text{ofile[i]} = \text{filedup}(\text{curve} \rightarrow \text{ofile[i]);np \rightarrow cwd = idup(curproc \rightarrow cwd);
```
### **exercise**

```
pid_t p = fork();
int pipe_fds[2];
pipe(pipe_fds);
if (p == 0) { /* child */close(pipe_fds[0]);
  char c = 'A';
  write(pipe fds[1], &c, 1);
  exit();
\} else { \prime^* parent \prime\primeclose(pipe_fds[1]);
  char c;
  int count = read(pipe_fds[0], & c, 1);printf("read␣%d␣bytes\n", count);
}
```
The child is trying to send the character A to the parent.

But the above code outputs read 0 bytes instead of read 1 bytes.

What happened?

## exercise solution

 $pipe()$  is after fork  $-$  two pipes, one in child, one in parent

### **exercise**

```
int pipe_fds[2]; pipe(pipe_fds);
pid_t p = fork();
if (p == 0) {
  close(pipe_fds[0]);
  for (int i = 0; i < 10; ++i) {
    char c = '0' + i;
   write(pipe fds[1], &c, 1);
  }
  exit();
}
close(pipe fds[1]);
char buffer[10];
ssize t count = read(pipe fds[0], buffer, 10);
for (int i = 0; i < count; +i) {
  printf("%c", buffer[i]);
}
```
Which are possible outputs (if pipe, read, write, fork don't fail)? A. 0123456789 B. 0 C. (nothing) D. A and B E. A and C F. A, B, and C

### **exercise**

```
int pipe_fds[2]; pipe(pipe_fds);
pid_t p = fork();
if (p == 0) {
  close(pipe_fds[0]);
  for (int i = 0; i < 10; ++i) {
    char c = '0' + i;
   write(pipe fds[1], &c, 1);
  }
  exit();
}
close(pipe fds[1]);
char buffer[10];
ssize t count = read(pipe fds[0], buffer, 10);
for (int i = 0; i < count; +i) {
  printf("%c", buffer[i]);
}
```
Which are possible outputs (if pipe, read, write, fork don't fail)? A. 0123456789 B. 0 C. (nothing) D. A and B E. A and C F. A, B, and C

# **partial reads**

read returning 0 always means end-of-file by default, read always waits if no input available yet but can set read to return error instead of waiting

read can return less than requested if not available e.g. child hasn't gotten far enough